### A CRITICAL ANALYSIS OF DROPBOX SOFTWARE SECURITY

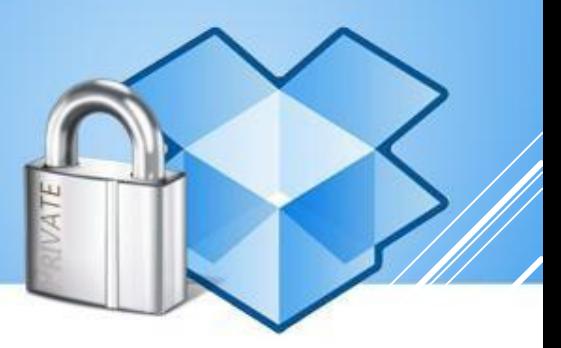

Florian LEDOUX florian.ledoux(at)eads.net @Myst3rie

Nicolas RUFF nicolas.ruff(at)eads.net @newsoft

EADS Innovation Works SE/IT department Suresnes, FRANCE

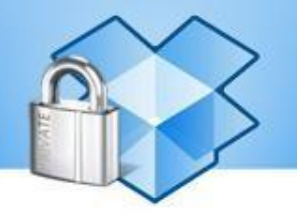

Dropbox: a leader in Cloud backup

- o Over 50 million users
- o Estimated company value: over \$1 billion
- o (Year: 2011 / Source: Wikipedia)

Client software available for

o Windows, OS X, Linux, Android, iOS and web browser

Lot of competitors

Google Drive, SkyDrive, iCloud, box.com ...

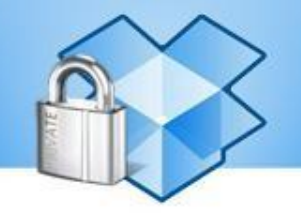

• Dropbox security record (partial)

- o March 2011: Dropbox client for Smartphones do not make use of SSL/TLS encryption
- o April 2011: Derek Newton realized that login/password is useless (if you happen to know host\_id secret)
- o June 2011: a software upgrade issue provided passwordfree access to all user accounts for one day
- o USENIX 2011: "Dark Clouds on the Horizon"
- o August 2012: a stolen password from Dropbox employee lead to massive spam

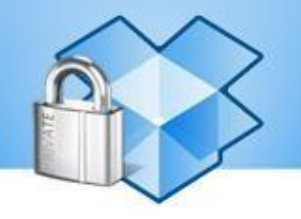

Why studying Dropbox ?

- o Dropbox is a leader
- o No previous work on the effective implementation
- o "LAN Sync" protocol routinely observed during penetration testing assignments
- o We are happy Dropbox users too

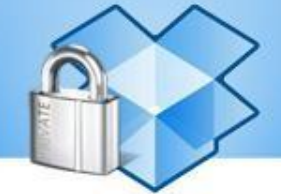

Further analysis holds true for client versions 1.1.x to 1.5.x

Windows, Linux and OS X clients are mostly written in Python

o "How Dropbox Did It and How Python Helped" (PyCon 2011)

Windows client

- o Generated using PY2EXE
- o A ZIP with all PYC files to be found within PE resources
- o Python 2.5 interpreter has been slightly customized

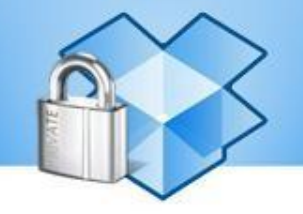

## Source quest

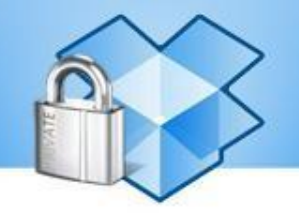

#### Standard PYC (redux)

- o PYC is Python bytecode
- o PYO is Python optimized bytecode

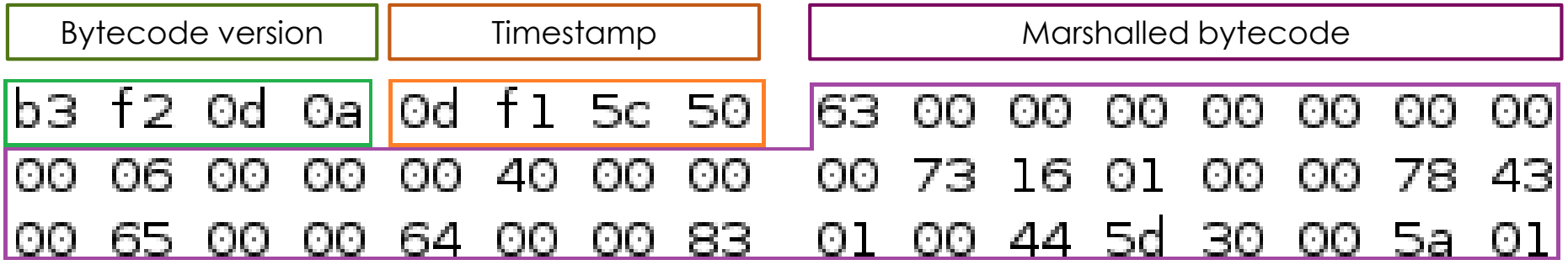

#### Dropbox PYC

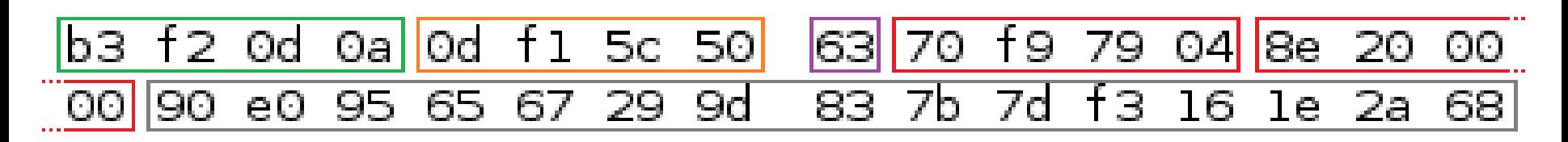

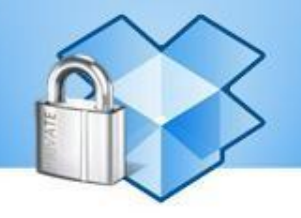

#### Diffing **PYTHON25.DLL** with original

- o 53 modified functions (out of ~4500)
- o Opcodes have been swapped in **PyEval\_EvalFrame()**
- Decryption function added in **ReadObjectFromString()**

Which encryption algorithm is used?

- o **0x9e3779b9** constant is linked to TEA symmetric encryption family
	- Here: **XXTEA**
- o **MT\_getnext()** / **MT\_decrypt()** functions are involved

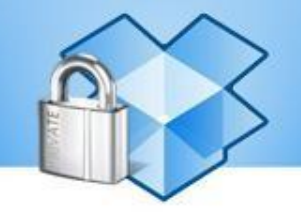

#### ► XXTEA implementation

void btea(char \*data, uint32 len, uint32 const key[4])

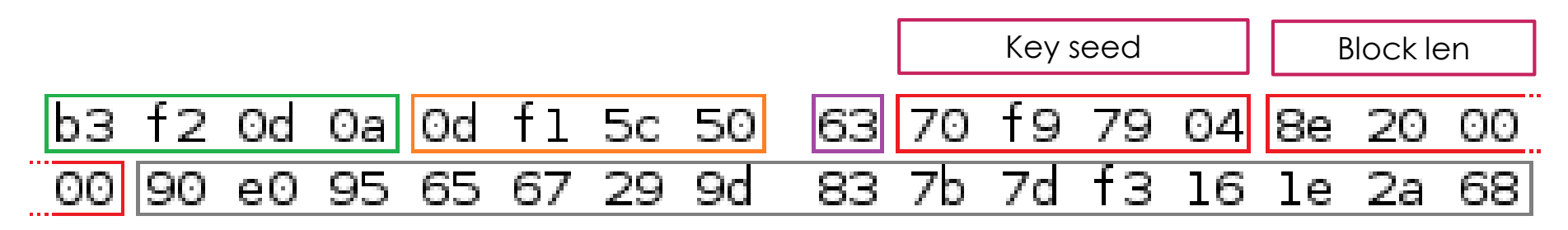

#### ► ReadObjectFromString()

- $\circ$  Read 1<sup>st</sup> byte (e.g. **0x63** = code)
- o 1 st DWORD (e.g. **0x0479F970**) used for key generation
- o 2 nd DWORD (e.g. **0x208e**) gives block size

Not as easy as it may sounds Spurious NULL bytes all over the place

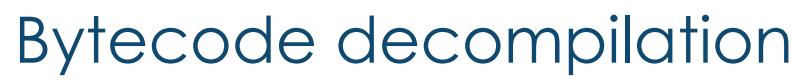

- o Pyretic / unpyc
	- o Targets **Python 2.5** (Fails in real life)
- o Uncompyle2
	- Targets **Python 2.7** only (Works in real life)
- Our solution
	- o Uncompyle2 fork
	- o Bytecode translator 2.5 & 2.6 ► 2.7
	- o Single decompilation engine
	- o Kudos to Eloi Vanderbeken

<https://github.com/Mysterie/uncompyle2>

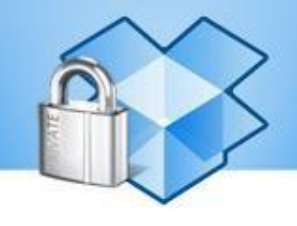

### CODE INJECTION (BONUS)

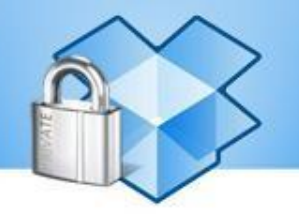

#### PYTHON25.DLL is not easy to reach

- o Anonymously mapped in memory
- o Not easy to locate import / export tables
- o Some functions like **PyRun\_File()** are nop'ed

#### Yet …

- o **PyRunString()** is not patched
- o Arbitrary Python statements can be run in Dropbox context  $\odot$

#### DEBUG MODE

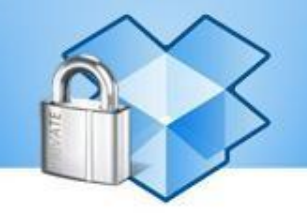

- o Debugging is hard
- o **DBDEV** environment variable to the rescue

Dropbox  $\leq 1.1$ 

**def is\_valid\_time\_limited\_cookie(cookie): t\_when = int(cookie[:8], 16) ^ 1686035233 if abs(time.time() - t\_when) < 172800: if md5.new(cookie[:8] + 'traceme').hexdigest()[:6] == cookie[8:]: return True**

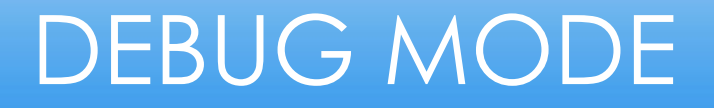

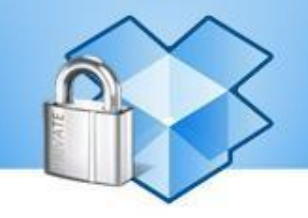

#### Dropbox  $\geq 1.2$

**IS\_DEV\_MAGIC = DBDEV and hashlib.md5(DBDEV).hexdigest().startswith('c3da6009e4')**

#### DEBUG MODE

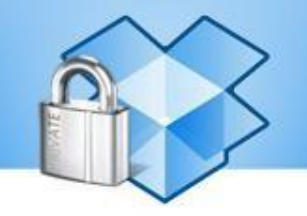

#### **DBTRACE** can help, too

- **10.224 | MainThread: Dropbox-win-1.1.45 (2796) starting**
- **10.865 | MainThread: u'host\_id' = u'ab75c...**
- **13.509 | MainThread: Opened Dropbox key**
- **32.356 | RTRACE: Sending trace 1327936014 (C:\...\Dropbox\l\4f26b5fc)**
- **33.058 | STATUS: Creating named pipe**
- **59.318 | UPLOAD\_HASH: Next needed hash: AUCwQ6iYIfVxGs1f6HjkWZgqcbmWZiTCs6HU8HRykzU**

### DEBUG MODE

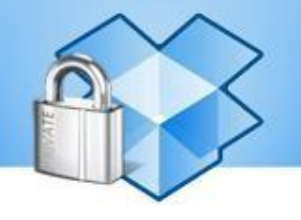

... and many others

- o **DBMEMPROF**, **DBCPUPROFILE**, **DBPROFILE**
- o **FAKE\_BLOCK**
- o **DROPBOX\_HOST**

Who's in charge here?

- o host = 'tarak.corp.dropbox.com'
- $\circ$  Not exposed on the Internet  $\circledcirc$

### GIMME RESULTS …

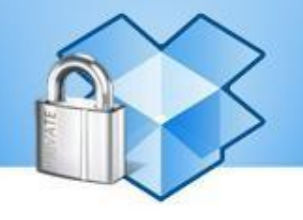

► … not excuses !

#### CONFIGURATION DATABASE

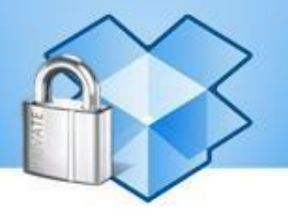

#### SQLite 3 database: **config.dbx**

- o Dropbox < 1.2: easy to dump
- o Dropbox ≥ 1.2: "encrypted" SQLite

**Encryption** 

- Not:<http://sqlcipher.net/>
- But:<http://www.hwaci.com/sw/sqlite/see.html>

Activation password == license key == default value  $\odot$ 

Namely: **7bb07b8d471d642e**

### CONFIGURATION DATABASE

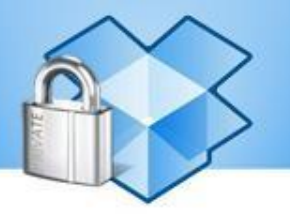

Encryption key is machine-protected

#### Windows

- o Seed stored in HKCU\Software\Dropbox\ks\Client
- o DPAPI encryption

#### Linux

- Seed stored in  $\sim$  /.dropbox/hostkeys
- o Custom "obfuscator" (reversible encryption)

#### Mac OS X

- o Seed stored in ~/.dropbox/hostkeys
- o Custom "obfuscator" based on IOPlatformSerialNumber, DAVolumeUUID and more
- o Kudos to the Mac OS X developer for full API re-implementation!

### CONFIGURATION DATABASE

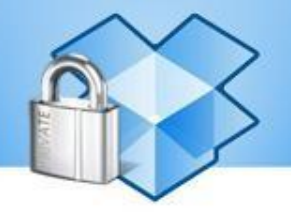

Effective encryption key is PBKDF2(seed)

#### Please use this information for forensics purpose only  $\odot$

```
USER HMAC KEY = \zeta xd1\x14\xa5R\x12e t\xbdw.7\xe6J\xee\x9b'APP KEY = ' \rcorner \c\zeta. \x8b\x82\xfcE(\x83\xf9 5[\x8e']APP IV = '\xd8\x9bC\x1f\xb6\x1d\xde\x1a\xfd\xa4\xb7\xf9\xf4\xb8\r\x05'
APP_ITER = 1066
USER_KEYLEN = 16
DB_KEYLEN = 16
```
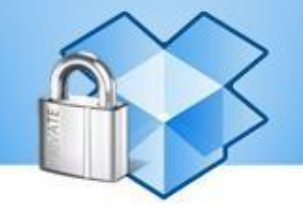

## Network protocols

### NETWORK PROTOCOLS

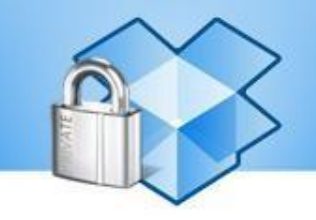

#### Network traffic

- o fully transported over **HTTPS**
- o OpenSSL + nCrypt **wrapper**
- o Proper certificate checking
	- o Hardcoded CA list

**root\_certs = '# Subject: C=ZA, ST=Western Cape, L=Cape Town, O=Thawte Consulting cc, (…)**

**-----BEGIN CERTIFICATE-----\n**

**MIIDEzCCAnygAwIBAgIBATA**

**(…)**

**L7tdEy8W9ViH0Pd\n**

**-----END CERTIFICATE-----\n\n'**

### NETWORK PROTOCOLS

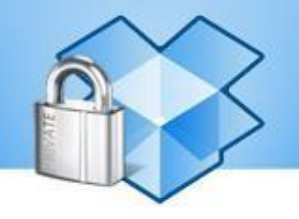

#### Issues

- OpenSSL … **0.9.8e** ?
- o as of DropBox 1.4.17
- o Hello **CVE-2011-4109**, **CVE-2012-2110**, and others

nCrypt … completely buggy and unsupported software? <http://bugs.debian.org/cgi-bin/bugreport.cgi?bug=614051>

No patch since 2007

### NETWORK PROTOCOLS

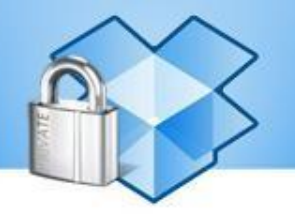

File synchronisation: RSYNC protocol

File storage: Amazon Cloud S3

Implementation details

- o Blocks of 4 MB in size
- o SHA-256 of each block
- o Encryption is provided by SSL/TLS only

#### DROPBOX PROTOCOL

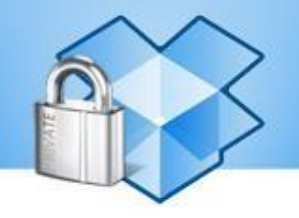

#### Servers of interest

**Blockserver**: manages 4MB blocks

**Authserver:** user authentication, software setup

**Metaserver**: handles information requests about files and directories

**Metaexcserver** / **blockexcserver**: handle exceptions

**Statserver** / **notifyserver**: statistics

set server(ret, 'blockserver', secure=True, timeout=60, \*\*non exc kwargs) set server(ret, 'metaserver', secure=True, timeout=90, \*\*non exc kwargs) set server(ret, 'metaexcserver', secure=True, timeout=90, \*\*exc kwargs) set server(ret, 'blockexcserver', secure=True, timeout=90, \*\*exc kwargs) set server(ret, 'statserver', secure=True, timeout=90, \*\*exc kwargs) set server(ret, 'notifyserver', secure=False, timeout=90, \*\*non exc kwargs)

### DROPBOX PROTOCOL

#### HOST\_ID

- o Unique and forever user identifier
- o 128-bit length
- o Server-side generated on 1st installation
- o Not affected by password change
- o Stored in local configuration database

HOST\_INT

Unique identifier per device

#### NS\_MAP

- o User namespace identifier
- o Killed "dropship" hack

Before: **get\_block( hash\_for\_block )**

After: get block( hash for block ; ns map + host id)

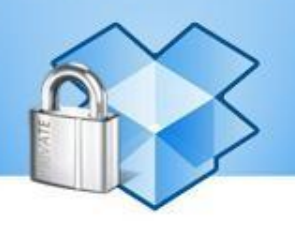

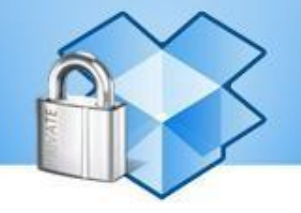

# LAN sync protocol

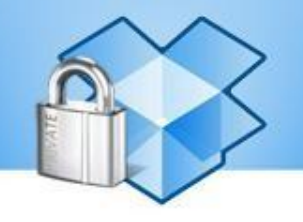

Local sync between two Dropbox clients

- o Discovery: UDP/17500 broadcasts
- o Data exchange: TCP/17500

Data exchange protocol

- o Each Dropbox instance can act as a Client or a Server
- o Client SSL/TLS authentication
	- o Key pair in configuration database

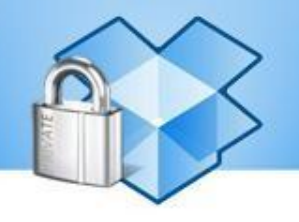

Attacking a client in server mode Requires a server-known key pair  $\odot$ 

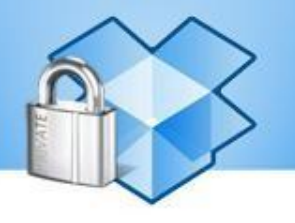

Attacking the client mode

o Server certificate is not checked

LAN Sync protocol (redux)

- o HELLO / HOWDY
- o PING / PONG
- o HAS / HASREPLY / HASFAIL (+ hash)
- o GET / GETREPLY / GETFAIL (+ hash & file content)

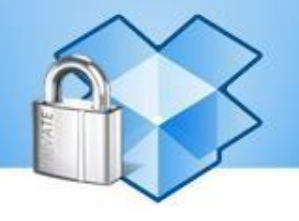

Demo !

## QUESTIONS

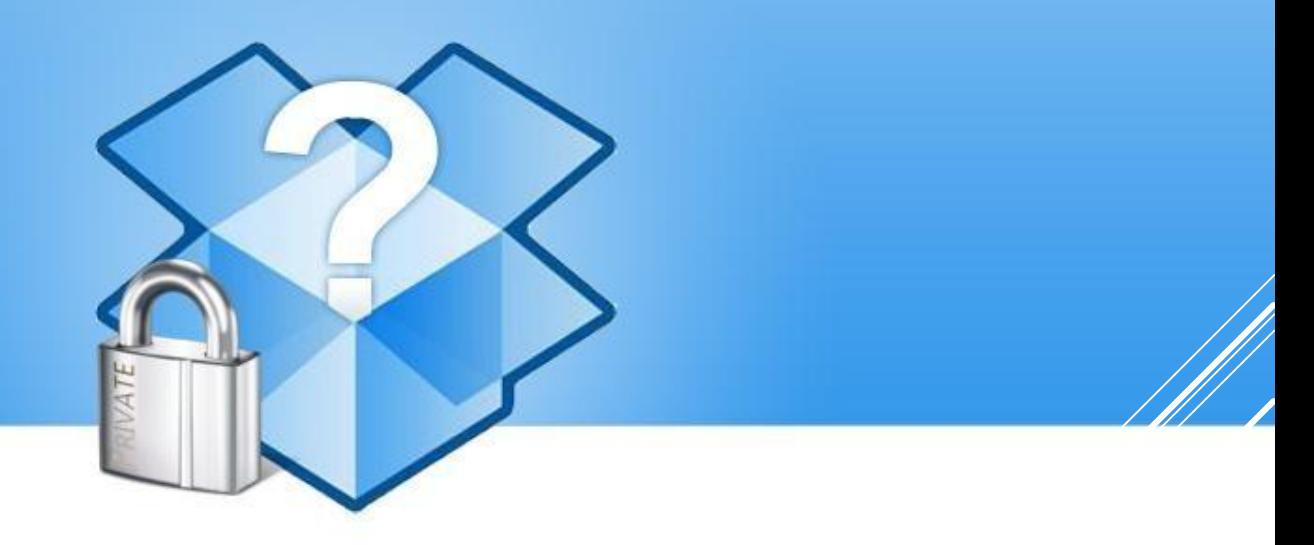